Doc No. :PT-HMOC-OPS-FOP-6001-OPS-OAH Fop Issue : 3.0 Issue Date: 13/04/10

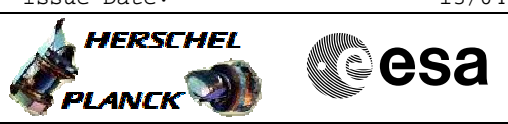

 CONF\_phot\_fltw\_OBS File: H\_COP\_PAC\_F103.xls Author: R. Biggins

# **Procedure Summary**

## **Objectives**

The objective of this procedure is to mechanically setup the filterwheel for photometry.

Based on procedure: CONF\_phot\_fltw\_OBS (v1)

### **Summary of Constraints**

This procedure should be executed as part of the Short Functional Test (HeII conditions) This procedure may also be executed on PACS request

RT Science must be enabled to receive the Diagnostic HK packets

## **Spacecraft Configuration**

#### **Start of Procedure**

- PACS in NO\_PRIME (SAFE) mode - PACS is generating Photometry HK
- PACS is generating Diagnostic HK

**End of Procedure**

- PACS in NO\_PRIME (SAFE) mode - PACS is generating Photometry HK
- PACS is generating Diagnostic HK

## **Reference File(s)**

**Input Command Sequences**

**Output Command Sequences** HCPF103

## **Referenced Displays**

**ANDs GRDs SLDs** ZAZ98999

# **Configuration Control Information**

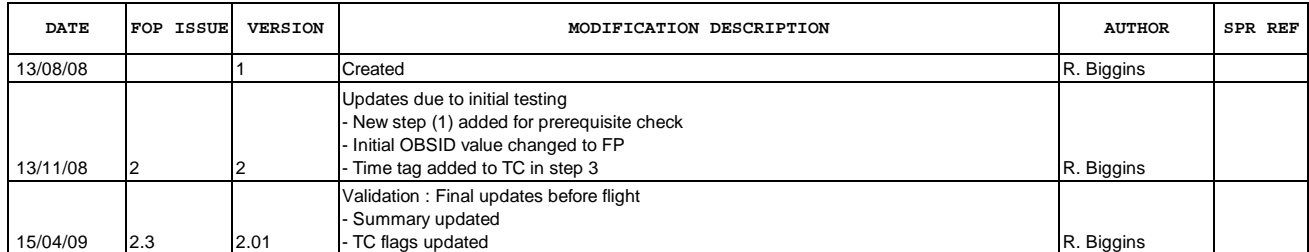

 CONF\_phot\_fltw\_OBS File: H\_COP\_PAC\_F103.xls Author: R. Biggins

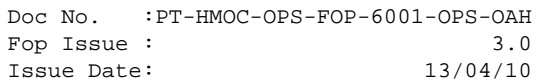

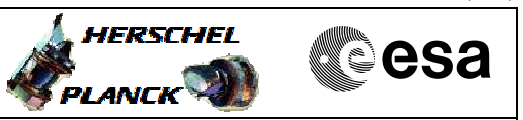

**Procedure Flowchart Overview**

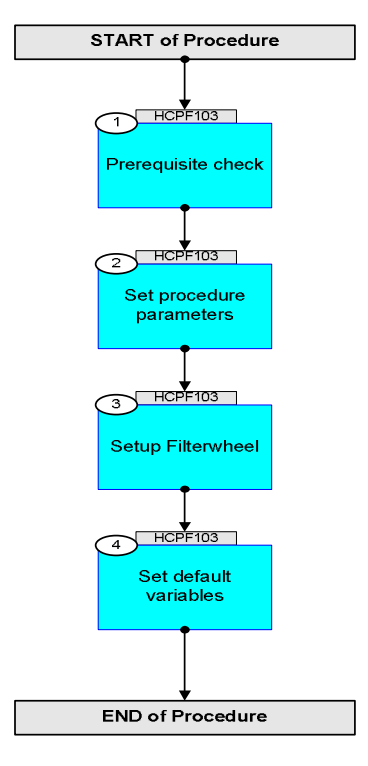

Doc No. :PT-HMOC-OPS-FOP-6001-OPS-OAH Fop Issue : 3.0 Issue Date: 13/04/10

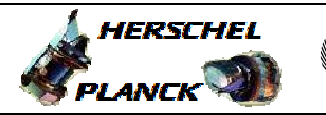

▓ੂੰesa

**Step No. Time Activity/Remarks TC/TLM Display/ Branch Beginning of Procedure** TC Seq. Name :HCPF103 (Filterwheel Setup -P) TimeTag Type: B Sub Schedule ID: 1 Prerequisite check Next Step: 2 1.1 HSC/ICC input <u> The Communication of the Communication of the Communication of the Communication of the Communication of the Co</u> Verify that the HSC/ICC has supplied a valid OBSID value: **OBS\_ID =** 0xnnnn nnnn 2 Set procedure parameters Next Step: 3  $ET=+00.00.00$ UT=+00.00.00 DMC\_SET\_OBSID  **DMC\_SET\_OBSID** Command Parameter(s) :  **OBSERVATION\_ID PP069420** TC Control Flags :  **GBM IL DSE --Y -- ---** Subsch. ID : 90 Det. descr. : SET OBSID IN DMC **PC078420 OBS\_ID**  Verify Telemetry **DM\_OBSID PM028420 OBS\_ID AND=ZAZ98999**  3 Setup Filterwheel Next Step: 4  $ET=+00.00.01$  $UT=+00.00.01$ Execute Telecommand  **DMC\_WRT\_FWPHOT\_CONF\_PAR** Command Parameter(s) : **DMC\_4\_BYTES\_WORDS\_DATA** PP067420<br> **DMC\_4\_BYTES\_WORDS\_DATA** PP067420  $DMC_4_BYTES_WORDS_DATA$ **DMC\_4\_BYTES\_WORDS\_DATA** PP067420<br>
DMC\_4\_BYTES\_WORDS\_DATA PP067420 **DMC\_4\_BYTES\_WORDS\_DATA** PP067420<br>
DMC\_4\_BYTES\_WORDS\_DATA PP067420 **DMC\_4\_BYTES\_WORDS\_DATA** PP067420<br> **DMC\_4\_BYTES\_WORDS\_DATA** PP067420  $DMC_A_BYTES_WORDS_DATA$ DMC\_CHECKSUM PP066420 TC Control Flags :  **GBM IL DSE --Y -- --- PC165420 32 <hex> 1000 <hex> 19B4 <hex>**  1DF1 <hex> **7D0 <hex> 7D0 <hex> B64C** <hex>

 CONF\_phot\_fltw\_OBS File: H\_COP\_PAC\_F103.xls Author: R. Biggins

Doc No. :PT-HMOC-OPS-FOP-6001-OPS-OAH Fop Issue : 3.0 Issue Date: 13/04/10

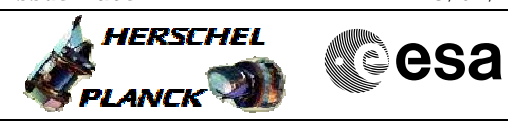

 CONF\_phot\_fltw\_OBS File: H\_COP\_PAC\_F103.xls Author: R. Biggins

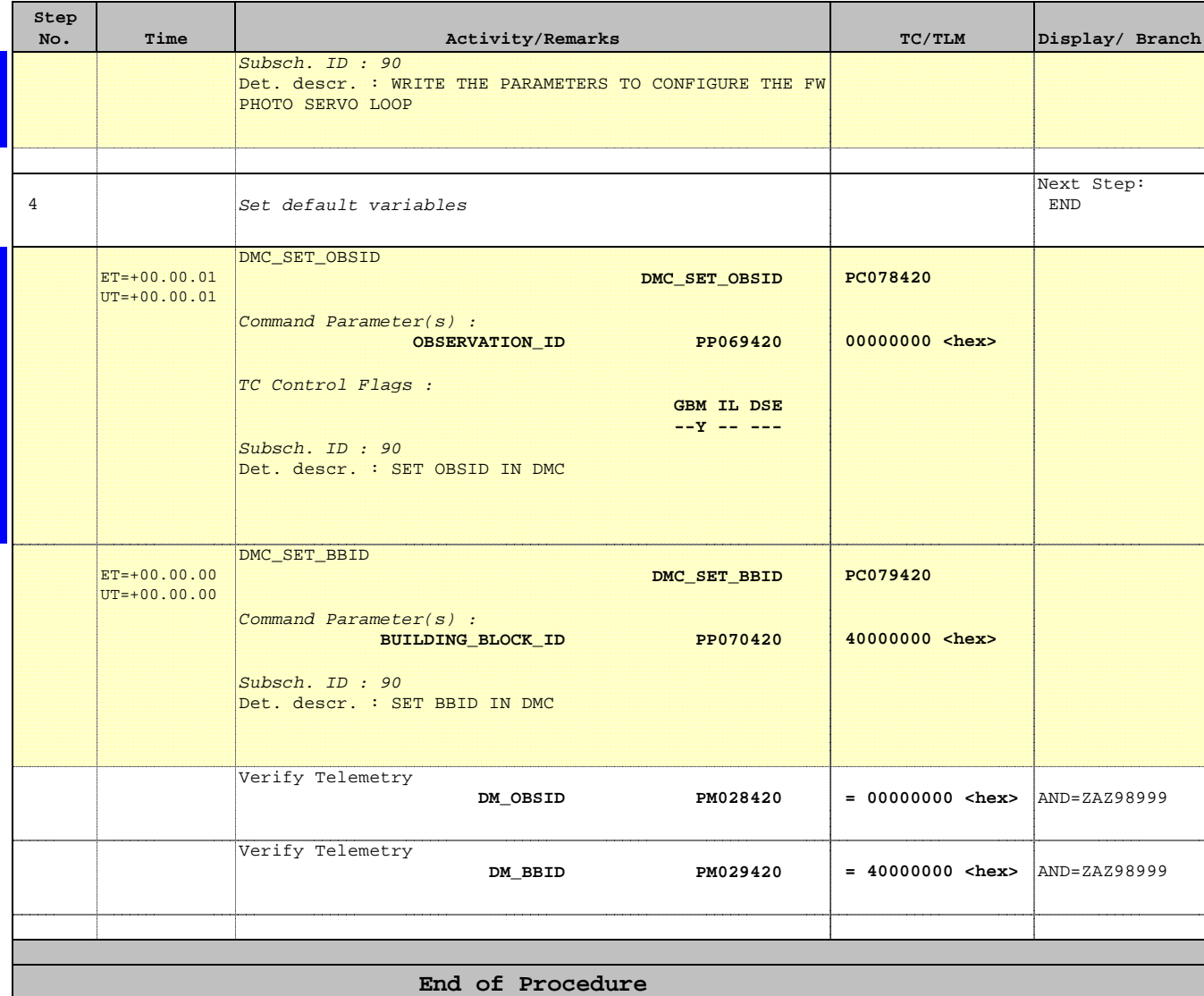